# **○○中学校『端末活用のルール』について(例)**

令和3年○月○日

 学習内容をよく理解し、より豊かな学びにしていくために、端末を上手に活用していくことが大 切です。端末は皆さんの学習 に役立てるための道具です。便利な道具ですが、心配されることも たくさんあります。

 そのため、○○小学校は、『端末活用のルール』を決めました。全校生徒でこのルールを守り、 端末を「安心・安全・快適 」に活用していきましょう。

#### 1 目的

 学校で貸し出す端末は、学習活動を中心に活用するためのものです。一人一人に適した学びと 友達と協力する学びを充実させられるよう、安全に、責任 をもって、互いを大切にする使い方 を身に付けることが大切です。

#### $\mathfrak{p}$ 使用する場面

- ・ 学校と家庭以外では使用しません。それ以外の場所で使用する必要がある場合は、先生の許可を 得ましょう。
- ・ 登下校中は、端末をかばんから出しません。
- ・ 使う時間が決まっています。 午前○時から午後○時まで
- ・ なくしたり、ぬすまれたり、落としてこわしたり、水に濡 らしたりしないように十分に気を付け ます。

ぬ

・ 持ったまま走ったり、地面に置いたりしません。

しっけ

- ・ カバンの下に置いたり、カバンの底に入れたりしません。
- ・ 水をかけたり、湿気 の多いところでは使いません。また、日光の下やストーブの近くなどには おきません。
- ・ ゆびでふれる、または、専用ペンを使うようにします。鉛筆やペンでふれたり、落書きしたり、 磁石をひっつけたりなどは絶対 にしません。

# 3 学校で使う場合

- ・ 学校で端末を使うときは、先生の指示をよく聞きます。
- ・ 休み時間や放課後に使うときも、先生が認めたこと以外に使いません。

# 4 家庭で使う場合

・ 使用する時間は家の人とよく話し合い、長時間使用せず細 かく休けいしながら使います。

こま

・ 自宅に持ち帰ったあとに学校へ持ってくるときは、自宅で十分に充電をしておきます。

#### 5 保管

- ・ 学校での保管は、各教室の充電保管庫に入れます。
- ・ 家庭で保管するときは、家の人の目の届くところに置いておきます。

しせい

# 6 健康のために

- ・ 端末を使用するときは、正しい姿勢 で、画面に近づきすぎないように気を付けます。
- いしき<br>• 30分に一度は遠くの景色を見るなど、ときどき目を休ませます。<br>しゅうしん じかんまぇ
- ・ 就寝 する1時間 前 は使いません。

# 7 安全な使い方

- ・ インターネットには制限がかけられていますが、もしもあやしいサイトに入ってしまったときは すぐに画面を閉じ、先生に知らせます。
- ・ フィルタリングにより有害サイトは見られないようになっています。
- ・ アプリなどを勝手 にダウンロードすることはできません。 かって
- ・ 端末などで見た内容はサーバーに保存されるようになっており、正しくない利用の記録は全て残 ります。

# 8 個人情報を守るために

- ・ 自分の端末を他人に貸したり、使わせたりしません。
- ・ IDやパスワードは他人には教えません。また、他人のIDやパスワードを使用しません。
- ・ 先生の許可なしに写真を加工したり、写真にいたずらをしてはいけません。
- ・ 自分や他人の個人情報(名前・住所・電話番号・学校名・顔写真など)はインターネット上に絶 対に上げません。
- ・ 悪口など、相手を傷つけたり、いやな思いをさせたりすることを絶対に書き込みません。

### 9 カメラでの撮影

・ 先生が許可したとき以外でカメラは使いません。

さつえい

- ・<br>*・* カメラで誰かを撮影するときは、勝手に撮らず、必ず撮影する相手の許可をもらいます。 と
- 10 データの保存
	- 学校の端末で作ったデータやインターネットから取り込んだデータ (写真や動画など) は、学習 活動で先生が許可したものだけ保存します。

### 11 設定の変更

・ 先生や修理する人が使いにくくなるので、デスクトップのアイコンの並び方や位置、背景の画 像、色などの端末の設定は、勝手に変えません。

## 12 不具合や故障

- ・ 学校で、端末本体やインターネットが使えなくなって、再起動をしても元に戻らないときは、す ぐに先生に知らせます。
- ・ 家でなくしたときや自分のせいで壊れたときは、自分と保護者の責任として弁償してもらうこと があります。
- ・ 家庭でこわれたり、なくしたりしたときは、下記のところに電話します。

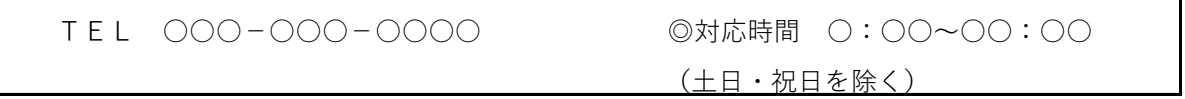

### 13 使用の制限

・ ○○中学校『端末活用のルール』が守れないときは、端末を使うことができなくなることがあり ます。

# ○○中学校生徒会で考えたルール